Programmierkit:

Name: wcs2820

[http://www.rtsystemsinc.com/IC-2820-Programming-Software-and-USB-cable-p/wcs2820-usb.](http://www.rtsystemsinc.com/IC-2820-Programming-Software-and-USB-cable-p/wcs2820-usb.htm) [htm](http://www.rtsystemsinc.com/IC-2820-Programming-Software-and-USB-cable-p/wcs2820-usb.htm)

Kann man aber auch bei [Wimo](http://www.wimo.de) bestellen.

Wer einen ID-5100E hat kann auch das Kabel von dem TRX nutzen, nur die Software ist halt nicht die Selbe.

## Lüfter:

Der IC 2820 hat einen extrem lauten Lüfter (der ID-5100E übrigens auch) welches im Auto während der Fahrt durchaus noch erträglich ist aber zu Hause ist es eine Zumutung.

Im Internet findet man verschiedene Diskussionen dazu auch ob der Lüfter pusten oder saugen soll, ICOM hat sich zwar nicht dabei gedacht so laute Lüfter zu verbauen aber beim Luftstrom werden sie sich sicherlich was dabei gedacht haben weswegen ich das auch nicht ändern werde.

Papst 412 (40x40x20mm 12 Volt) ist mein Favorit denn dieser Name taucht am meisten bei den Mods auf. Hat zwar weniger Fördermenge als der Originallüfter aber 10m<sup>3</sup> sind auch noch eine stolze Menge. Wenn man jetzt natürlich gerne Dauerträger drückt oder permanent Durchgänge von 10 Minuten macht sollte man den Lüfter evtl. lieber nicht tauschen  $\Box$  und statt dessen den Luftstrom zur Kühlung vom Kopf nutzen ^^

#### OK Spaß beiseite, der Umbau ist natürlich auf eigene Gefahr aber das sollte einem als Funkamateur ja klar sein

Eben habe ich den Umbau durchgeführt, ist kein Hexenwerk, die 7 Schrauben der Unterseite (dort wo der Aufkleber mit den Anschlüssen drauf ist) raus drehen, Deckel abnehmen, die 4 Schrauben vom Lüfter entfernen, Stecker vom Lüfter auf der Platine entfernen (rot ist oben

wenn die Antennenanschlüsse nach rechts zeigen)

Auf dem Lüfter ist hinten noch ein Gitter drauf, das brauchen wir auch wieder beim neuen Lüfter.

Lüfterkabel vom alten Lüfter so durchtrennen das man den Stecker an den neuen Lüfter wieder anlöten kann, Kabel vom neuen Lüfter etwas kürzen, Schrumpfschlau drüber und dann beide Teile zusammen löten, rot auf rot und schwarz auf blau.

TRX einschalten und erst mal mit dem Ohr an den Lüfter um zu gucken ob der überhaupt läuft (alternativ gucken), es lohnt sich auf jeden Fall, der Lüfter ist jetzt so was von leise, ein wahrer Traum.  $\Box$ 

Das war es dann schon, braucht eigentlich nicht wirklich einer Anleitung []

# Bilder:

So schaut das geöffnete Gerät mit dem original Lüfter aus:

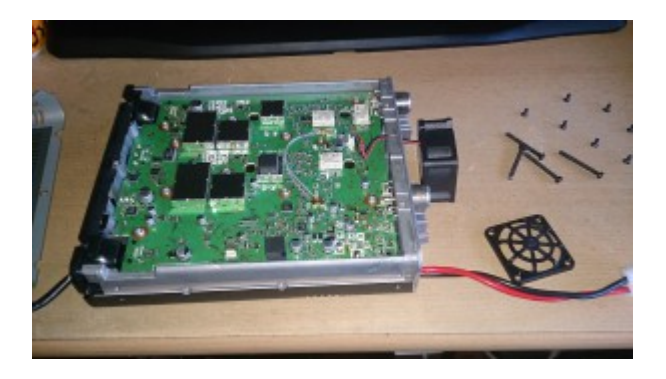

So schaut der originale Lüfter (EFB0412VHD) aus:

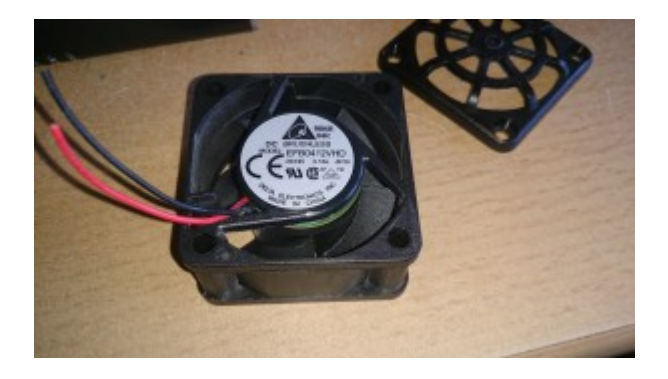

### Datenblatt vom originalen Lüfter:

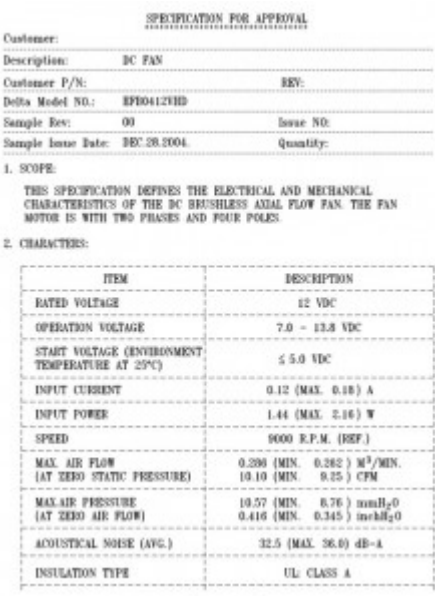

### So schaut der TRX mit dem neuen Lüfter (Papst 412) aus:

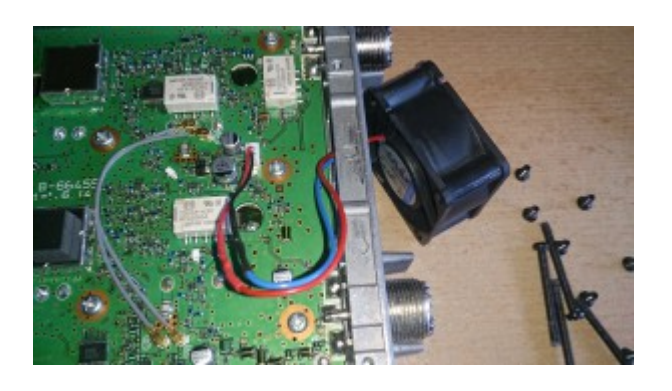

ICOM IC E2820 | 4

So schaut der neue Lüfter aus:

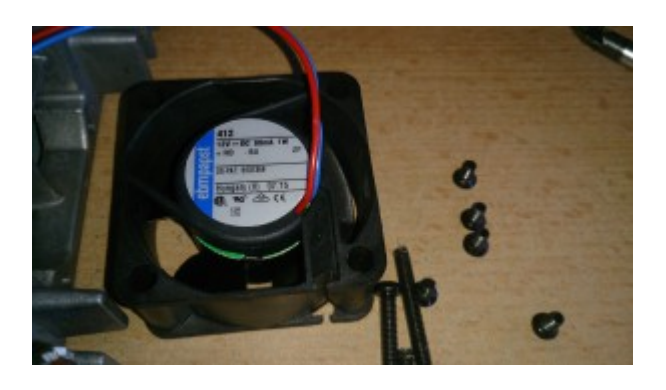